# <span id="page-0-1"></span>Systemnahe Programmierung in C (SPiC)

# 34 Speicherorganisation

#### Jürgen Kleinöder, Daniel Lohmann, Volkmar Sieh

Lehrstuhl für Informatik 4 Verteilte Systeme und Betriebssysteme

Friedrich-Alexander-Universität Erlangen-Nürnberg

Sommersemester 2022

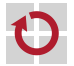

<span id="page-0-0"></span><http://sys.cs.fau.de/lehre/SS22/spic>

## Speicherorganisation

```
int a; \frac{1}{16} // a: global, uninitialized<br>int b = 1; \frac{1}{16} // b: global, initialized
                                                                                                                            Wo kommt der
                                                                                                                            Speicher für diese
                                                                                                                            Variablen her?
int b = 1;<br>
\frac{1}{2}; \frac{1}{2}; \frac{1}{2}; \frac{1}{2}; \frac{1}{2}; \frac{1}{2}; \frac{1}{2}; \frac{1}{2}; \frac{1}{2}; \frac{1}{2}; \frac{1}{2}; \frac{1}{2}; \frac{1}{2}; \frac{1}{2}; \frac{1}{2}; \frac{1}{2}; \frac{1}{2}; \frac{1}{2}; \frac{1}{2};
                                                            \frac{1}{2} c: global, const
void main(void) {<br>static int s = 3:
    static int s = 3; // s: local, static, initialized<br>int x, y; // x: local, auto; y: local, aut
    int x, y; \frac{1}{x}: local, auto; y: local, auto<br>char *p = \text{malloc}(100); \frac{1}{x} p: local, auto; *p: heap (100
                                                           // p: local, auto; *p: heap (100 byte)
}
```
<span id="page-1-0"></span>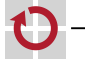

## Speicherorganisation

```
int a; \frac{1}{16} // a: global, uninitialized<br>int b = 1; \frac{1}{16} // b: global, initialized
                                                                                                                              Wo kommt der
                                                                                                                              Speicher für diese
                                                                                                                              Variablen her?
int b = 1;<br>
\frac{1}{2}; \frac{1}{2}; \frac{1}{2}; \frac{1}{2}; \frac{1}{2}; \frac{1}{2}; \frac{1}{2}; \frac{1}{2}; \frac{1}{2}; \frac{1}{2}; \frac{1}{2}; \frac{1}{2}; \frac{1}{2}; \frac{1}{2}; \frac{1}{2}; \frac{1}{2}; \frac{1}{2}; \frac{1}{2}; \frac{1}{2};
                                                             \frac{1}{2} c: global, const
void main(void) {<br>static int s = 3:
    static int s = 3; // s: local, static, initialized<br>int x, y; // x: local, auto; y: local, aut
    int x, y; \frac{1}{x}: local, auto; y: local, auto<br>char *p = \text{malloc}(100); \frac{1}{x} p: local, auto; *p: heap (100
                                                             \frac{1}{2} p: local, auto; *p: heap (100 byte)
}
```
Statische Allokation – Reservierung beim Übersetzen / Linken

■ Betrifft alle globalen/statischen Variablen, sowie den Code **Allokation durch Platzierung in einer Sektion** 

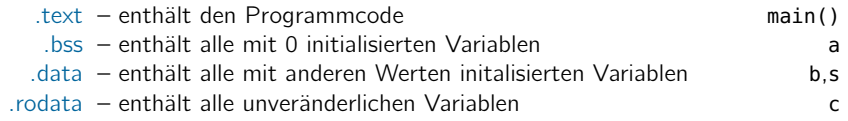

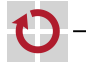

# Speicherorganisation

```
int a; <br>int b = 1; <br> // b: global, initialized
                                                                                       Wo kommt der
                                                                                       Speicher für diese
                                                                                       Variablen her?
int b = 1;<br>
\frac{1}{2} // b: global, initialized<br>
\frac{1}{2} // c: alobal, const
                                          \frac{1}{2} c: global, const
void main(void) {<br>static int s = 3:
  static int s = 3; // s: local, static, initialized<br>int x, y; // x: local, auto; y: local, aut
   int x, y; \frac{1}{x}: local, auto; y: local, auto<br>char *p = \text{malloc}(100); \frac{1}{x} p: local, auto; *p: heap (100
                                         // p: local, auto; *p: heap (100 byte)
}
```
Statische Allokation – Reservierung beim Übersetzen / Linken

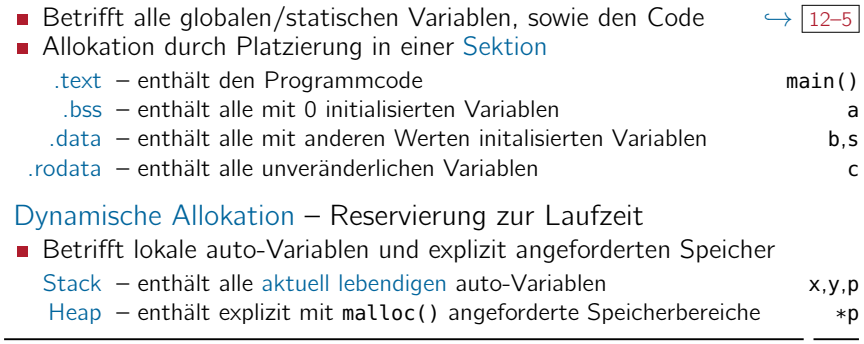

# Speicherorganisation auf einem *µ*C

<span id="page-4-0"></span>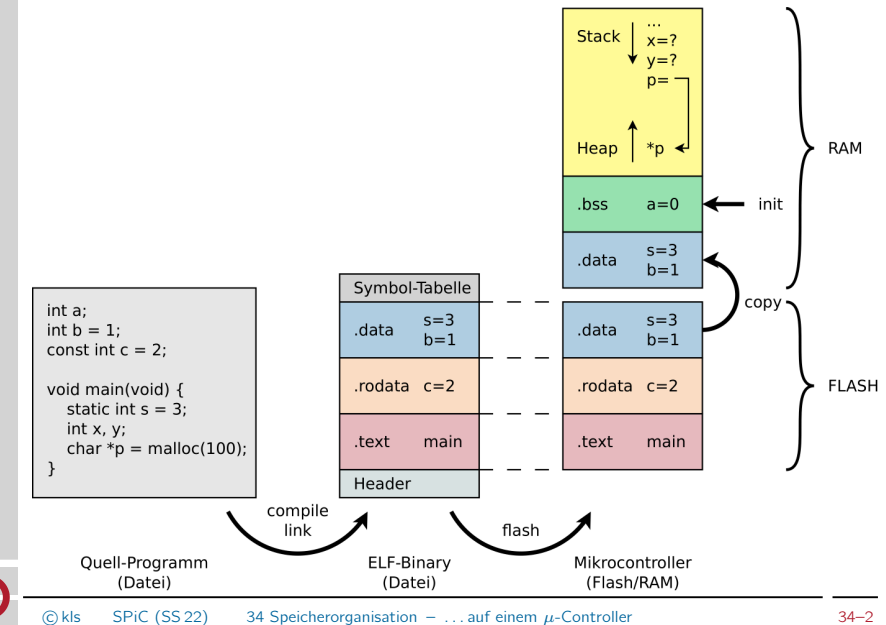

#### Speicherorganisation mit Betriebssystem

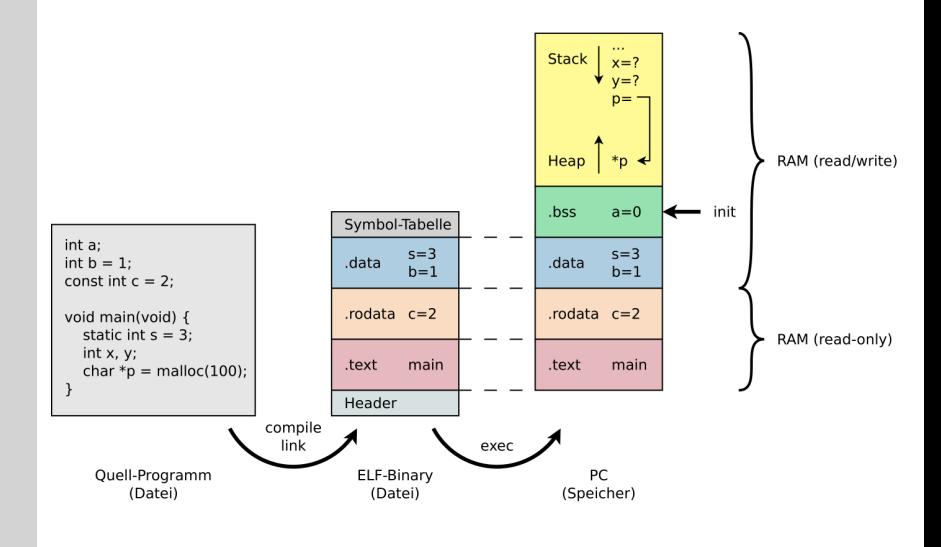

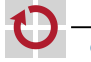

#### Speicherorganisation mit Betriebssystem (Forts.)

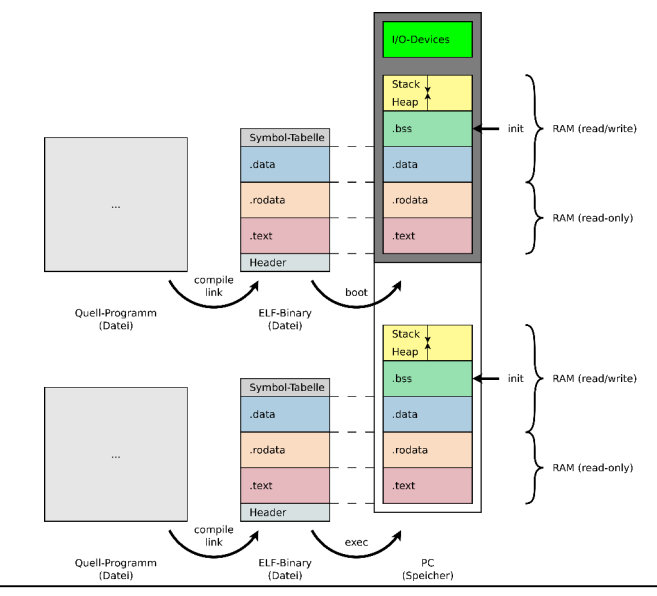

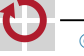

#### Speicherorganisation mit Betriebssystem (Forts.)

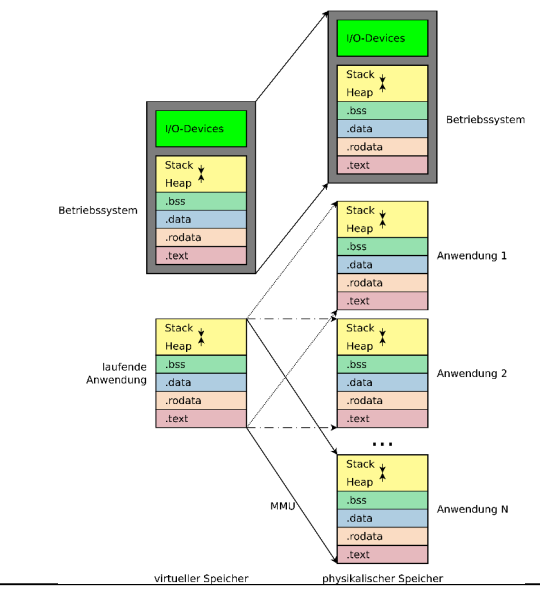

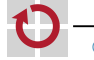